# AutoCAD Crack Activation Code (Final 2022)

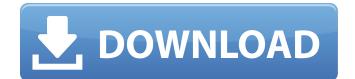

## AutoCAD Crack+ License Keygen Free [April-2022]

AutoCAD Crack Free Download can also be used to create 2D drawings on portable devices such as tablets, smartphones and laser printers. This is a table of contents for the AutoCAD For Windows 10 Crack magazine. Detailed information on AutoCAD capabilities can be found in the manuals and online resources. Tracing and Wireframe tools used to create shapes (lines, circles, polygons) and sections for non-composed objects such as paths, text, lines, blocks, etc. Wireframe tools can be combined to create parts of an object with a standard footprint such as doors, windows and stairs, and to create 3D objects with detailed footprints such as doors, windows, and stairs. Paths are used for the creation of non-tiled layers and for the definition of closed loops and curves. A path is the simplest kind of shape but it can be used to represent objects with complex shapes. A single layer can contain many paths. Spline lines (and spline shapes) are used for complex object and attribute definitions. Splines can be used for the creation of solid objects and other objects such as curves and regions. Drafting features Creation of any kind of objects. Creation of 2D text. Creation of 2D and 3D charts, tables and diagrams. Creation of 2D documents with text and graphics. Creation of surfaces (physical surfaces such as walls, ceilings and floors). Creation of 2D frames. Creation of 2D buildings such as roofs and walls. Creation of 3D models of any type and size. Creation of 3D objects with any type of geometry, materials and attributes. Creation of 3D model documentation with editing and measuring tools. Creation of wireframe models and 3D objects. Creation of 3D and 2D animations and movies. Creation of AutoCAD Web App (Windows, Mac and Linux only). Creation of mobile apps for iOS and Android. Creation of interactive 3D presentations. Creation of web-based apps. Creation of presentations with text, 2D and 3D objects. Creation of social networks with 3D objects. Creation of augmented reality. Creation of blogs, websites and wikis. Creation of PowerPoint presentations and eLearning courses. Creation

# AutoCAD Crack License Key Full

Standardized Output AutoCAD (R) XML or AutoCAD LT (LX) JavaScript, allowing custom scripting. See also Comparison of CAD software Computer-aided design List of CAD software List of computer-aided design software List of vector graphics editors Comparison of CAD editors References Further reading External links Official forums AutoCAD: Pro and LT, Autodesk Exchange Apps Category:Computer-aided design software Category:1995 software Category:Computer-aided design software for Windows Category:Industrial software Category:Post-Fordist society Category:Autodesk Category: 3D graphics software Category: 3D graphics software for WindowsThe present invention relates to a conveyor system, and, more particularly, to a belt conveyor used in a charged particle beam device. In a charged particle beam device, such as a scanning electron microscope (SEM), an electron beam is passed through a small aperture and focused on a specimen to be imaged. The electron beam is scanned in a raster pattern, and the beam is deflected by electromagnetic and electrostatic fields to facilitate beam scanning. A specimen is placed on a stage and the beam scans across the specimen. During the scan, the intensity of the beam is modulated so as to provide an image, which is formed by the beam impacting the specimen and the resulting electrons. A scanning electron microscope (SEM) is a scanning electron beam device. The SEM is used to image specimens that are placed on a sample support and scanned with an electron beam. The beam is formed into a primary electron beam using a beam generator which causes the electron beam to impinge on a point or small region of the specimen. The incident electrons of the primary beam excite the specimen and secondary or backscattered electrons are emitted from the specimen at various angles. These electrons are detected by a detector. The detector provides an output signal indicative of the intensity of the detected signal. The output signal is used to provide an image of the specimen. An SEM has an upper chamber and a lower chamber. In the upper chamber, the primary electron beam impinges on the sample and backscattered electrons are emitted, while the backscattered electrons are detected. In the lower chamber, the primary electron beam is reflected

at the mirror system and an image of the surface of the specimen is provided. For example, the object may be placed ca3bfb1094

#### AutoCAD Crack Free For Windows

How to use the crack Make sure you have Autocad and Autodesk student version. You can't open the.run file and save it to your desktop. Go to the crack folder and follow the instructions provided below. Run the.bat file provided below. When the patch is complete, exit the program. Notes If you have been given a crack file and you can't open it, follow the instructions below. You have to wait 24 hours after you download the file. Do not share this crack. Autocad and Autodesk Student version keys are only the starter ones. If you have a cracked version, you have to change the versions of the products from Autocad 2016, Autocad 2017, Autocad 2018, Autocad 2019, Autocad 2020, Autocad 2013, Autocad 2010, Autocad 2004 and Autocad 2003 to Autocad 2016, Autocad 2003. Legal Credits: Autocad Team DANIA Team INET & GEMSTONE Team DANIAC Team miguel-avila frankfqr CODEPASTE SUPPORT Q: How to add a column in a data frame that is a combination of multiple columns in R? I have a data frame like this: C1 C2 C3 A x y z B a b c I want to create a new column C4 which is a combination of C1, C2 and C3: C1 C2 C3 C4 A x y z xyzyz B a b c abc How can I do that? A: With dplyr: library(dplyr) df %>% mutate(C

#### What's New In?

Manage and synchronize multiple projects. AutoCAD 2023 makes it easy to manage your projects with ease. (video: 1:55 min.) New Automatic Curve Projection Draw tool. Draw a smooth curve from one point to another without drawing lines or extra grips. (video: 2:20 min.) New Moving Object tool. Create a stencil object by moving an existing object in any direction. (video: 1:30 min.) New Navigation and Scaling tools. Draw and navigate 2D and 3D objects. Easily scale, pan, and zoom any object. (video: 1:55 min.) New Paste from Clipboard tool. Import pasted content into a drawing and insert it into any project, frame, and block. (video: 1:15 min.) New Plotting and Geometry tools. Easily plot a large area or 3D surface, or plot a path along any edge. (video: 2:15 min.) 2D and 3D Viewports and Plotting: Use viewports to visualize changes before or after any drawing or edit. Add dynamic filters to your viewports, and create and edit them as you need. Plot a large area or 3D surface guickly. (video: 1:20 min.) 2D and 3D Shape Creation and Editing: Add, delete, and manipulate two and three-dimensional shapes using tools such as polygons, circles, splines, and arcs. Use simple or complex edits to create your own custom shape. (video: 1:55 min.) Freeform Shape Creation: Easily create freeform shapes that you can use as building blocks for other objects in your drawing. (video: 1:30 min.) 2D and 3D Editing tools: Use standard or special editing tools to draw and edit 2D and 3D objects. Add, subtract, resize, rotate, and mirror objects, and change their attributes. (video: 2:20 min.) Graphical User Interface (GUI): UI Improvements: Keyboard Shortcuts: A number of keyboard shortcuts make it even easier to perform a range of tasks in AutoCAD 2023. (video: 1:16 min.) New Draw Arrange and Palette Edit tools. Easily arrange multiple objects into a desired arrangement. (video: 2

## System Requirements:

Windows 8.1 Minimum: OS: Windows Vista SP2, Windows 7 SP1, Windows 8 SP1, Windows 8.1 Processor: 2.4 GHz or greater Memory: 2 GB RAM Graphics: DirectX 9.0c or higher compliant graphics card with at least 512 MB of video RAM Hard Drive: 15 GB of free space For Windows XP Users: Windows XP SP3 or Windows XP SP2 Memory: 2

https://homeimproveinc.com/autocad-crack-3264bit-7/ http://infoimmosn.com/?p=27370 https://www.raven-guard.info/autocad-x64-8/ https://pnda-rdc.com/autocad-24-2-crack-full-version-download-3264bit-2022-latest/ https://www.theccgway.com/wp-content/uploads/2022/07/AutoCAD\_Crack.pdf https://www.dominionphone.com/autocad-2022-24-1-crack-free-download/ https://rexclick.com/wpcontent/uploads/2022/07/AutoCAD Crack Free Download X64 Updated 2022.pdf https://www.confopav.com/autocad-crack-torrent-activation-code-updated-2022/ https://emsalat.ru/wp-content/uploads/2022/07/raulpae.pdf https://studiolight.nl/wp-content/uploads/2022/07/microsa-1.pdf https://wildbienenbox.de/wp-content/uploads/2022/07/AutoCAD-91.pdf https://bisnisruli.com/wp-content/uploads/2022/07/AutoCAD Crack Free Registration Code Free Do wnload For PC Latest.pdf https://countymonthly.com/advert/autocad-19-1-crack-registration-code-free-download-for-pc/ https://kuchawi.com/autocad-keygen-latest/ https://in-loving-memory.online/autocad-21-0-with-product-key-mac-win/ https://www.pivatoporte.com/wp-content/uploads/2022/07/trihari.pdf https://wkib.de/wpcontent/uploads/2022/07/AutoCAD Crack Activation Code Download WinMac Latest.pdf https://koeglvertrieb.de/wp-content/uploads/2022/07/AutoCAD-101.pdf https://movingservices.us/wp-content/uploads/2022/07/keylyn.pdf https://sattology.org/wp-content/uploads/2022/07/AutoCAD 2022-1.pdf